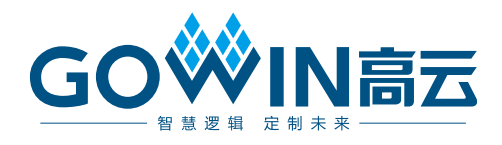

### Gowin 云源软件 发布说明

**RN100-1.9.10, 2024-06-28**

### 版权所有 **© 2024** 广东高云半导体科技股份有限公司

**GOWIN高云、Gowin、GowinSynthesis、**云源以及高云均为广东高云半导体科技股份有 限公司注册商标, 本手册中提到的其他任何商标,其所有权利属其拥有者所有。未经本公司 书面许可,任何单位和个人都不得擅自摘抄、复制、翻译本文档内容的部分或全部,并不得 以任何形式传播。

### 免责声明

本文档并未授予任何知识产权的许可,并未以明示或暗示,或以禁止反言或其它方式授予任 何知识产权许可。除高云半导体在其产品的销售条款和条件中声明的责任之外,高云半导体 概不承担任何法律或非法律责任。高云半导体对高云半导体产品的销售和/或使用不作任何 明示或暗示的担保,包括对产品的特定用途适用性、适销性或对任何专利权、版权或其它知 识产权的侵权责任等,均不作担保。高云半导体对文档中包含的文字、图片及其它内容的准 确性和完整性不承担任何法律或非法律责任,高云半导体保留修改文档中任何内容的权利, 恕不另行通知。高云半导体不承诺对这些文档进行适时的更新。

### <span id="page-2-0"></span>目录

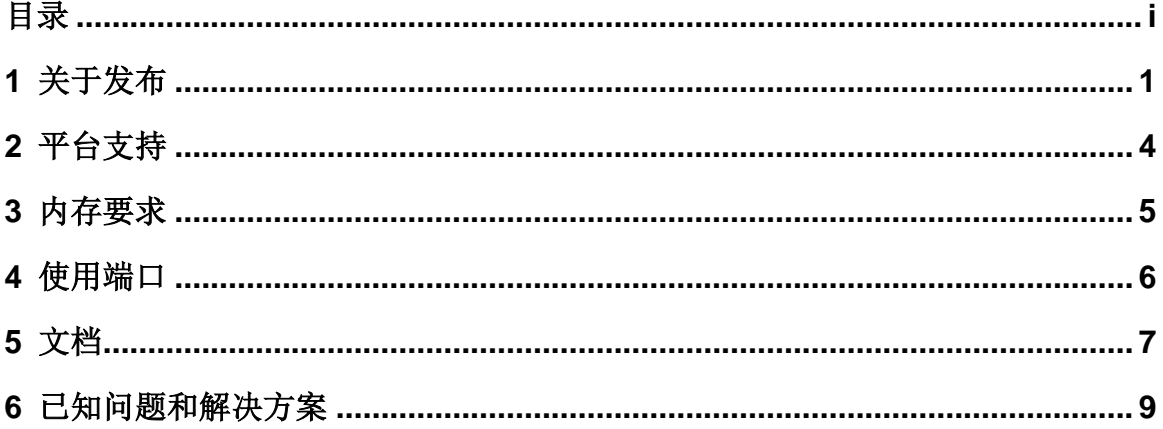

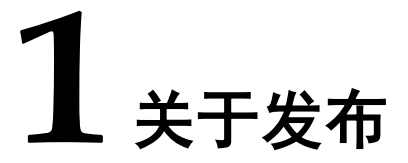

<span id="page-3-0"></span>V1.9.10 版本发布包括高云半导体云源软件的特征和增强功能,高云半 导体建议下载此版本以获得最新的软件改进。

### 注意:

- 1. 烧录样品 GW5AT-LV138FPG676A、GW5AT-LV138PG676A、 GW5AT-LV138PG484A 时,建立软件工程时需要选择对应型号 GW5AST-138 B 版本的 PN 产生 bitstream 文件, 且 Programmer 选择 器件为 GW5AST-138 B 版本。
- 2. 如果需要 Windows V1.9.10 (32-bit)软件, 请联系高云技术支持。

软件发布项如下表:

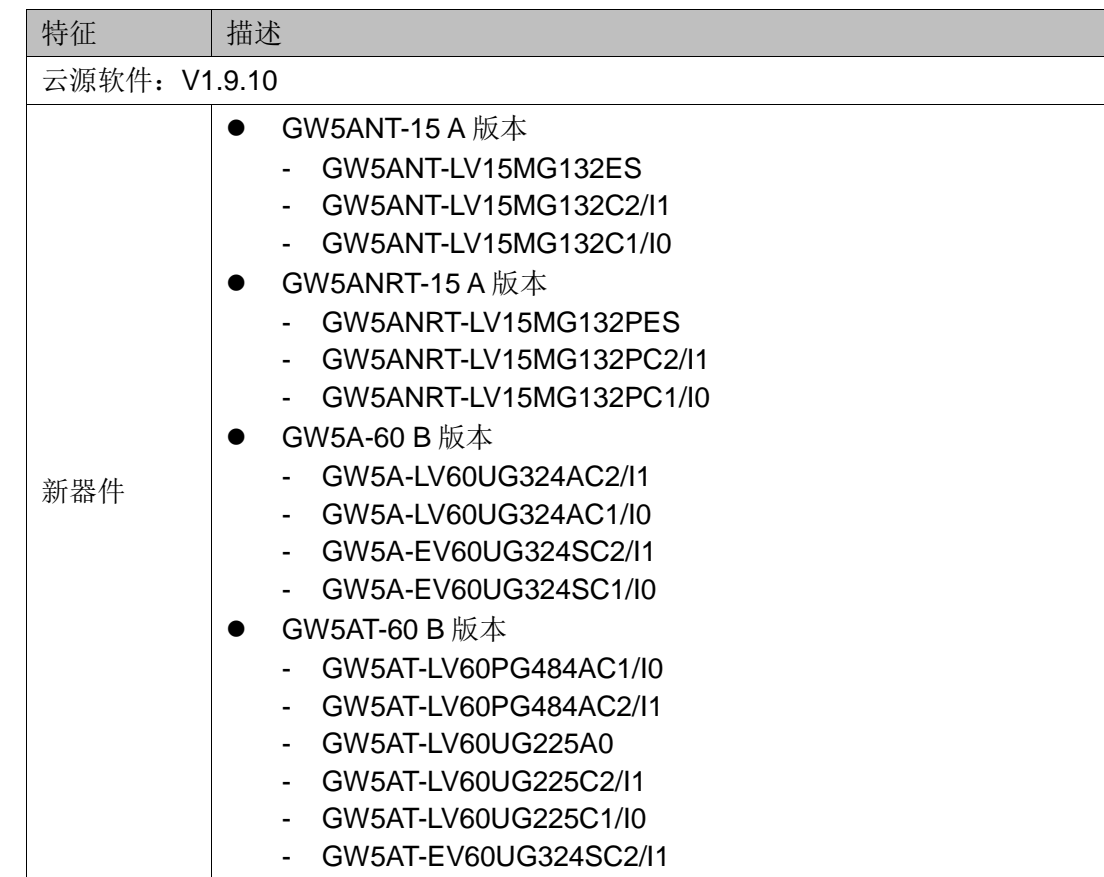

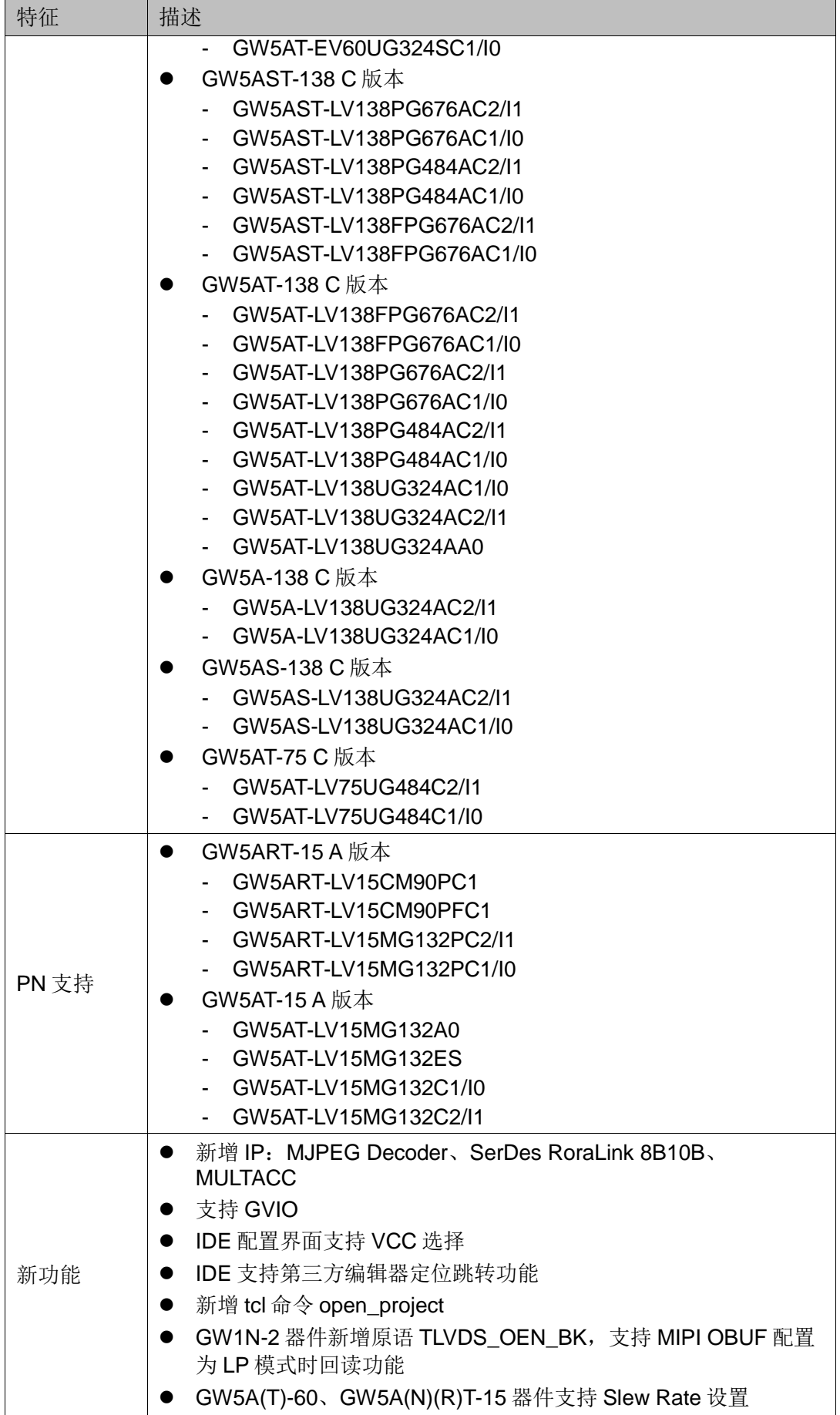

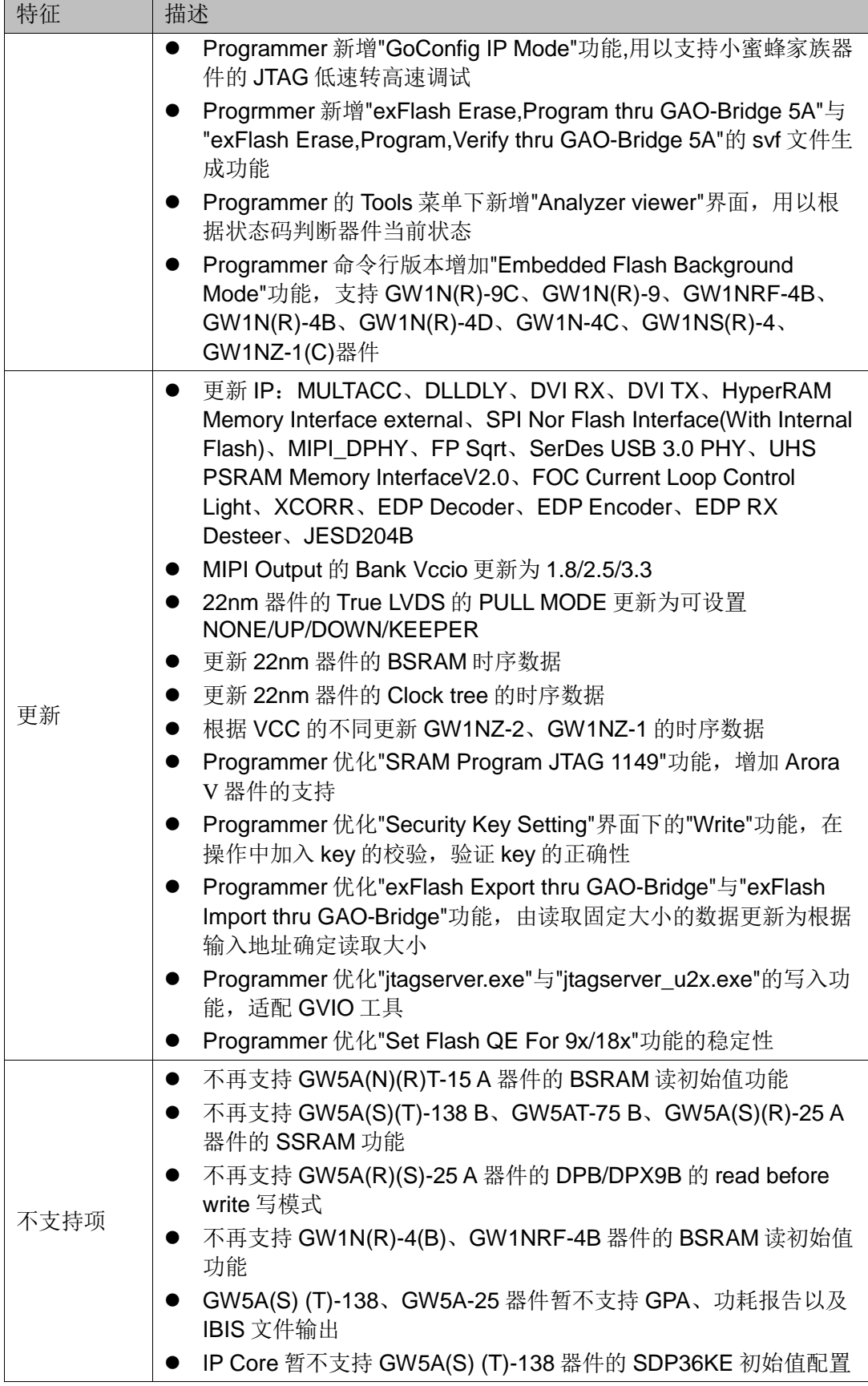

**2** 平台支持

<span id="page-6-0"></span>本次软件发布支持的平台有:

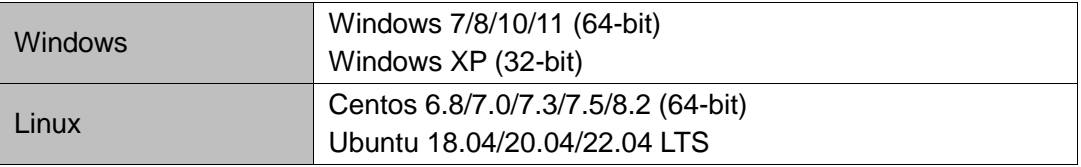

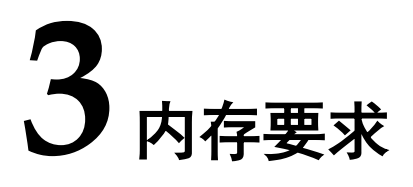

<span id="page-7-0"></span>下表列出了云源软件支持的高云半导体器件的最低内存要求和推荐的 内存要求。如果在 Windows 系统上的运行 Arora V 器件时, 建议使用 Windows 64-bit 的操作系统。

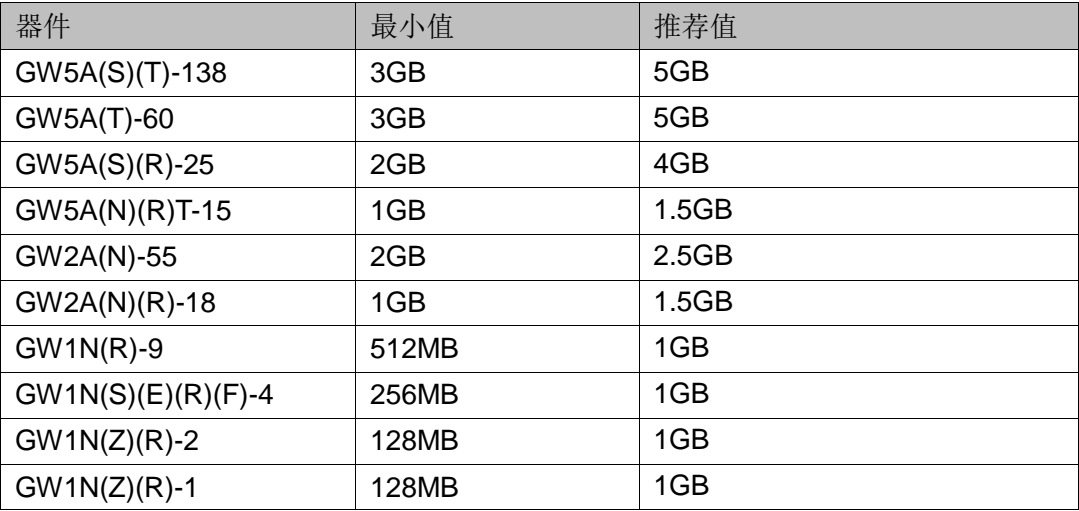

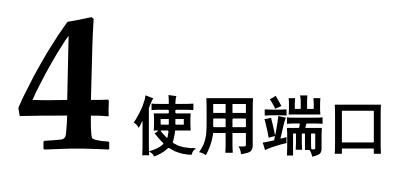

<span id="page-8-0"></span>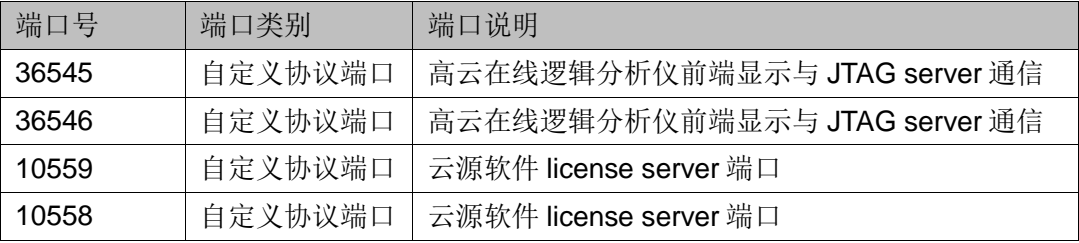

# **5** 文档

5 文档

<span id="page-9-0"></span>本次软件发布文档包含云源软件的文档,PDF 文档已打包到安装目录 下,文档列表如下:

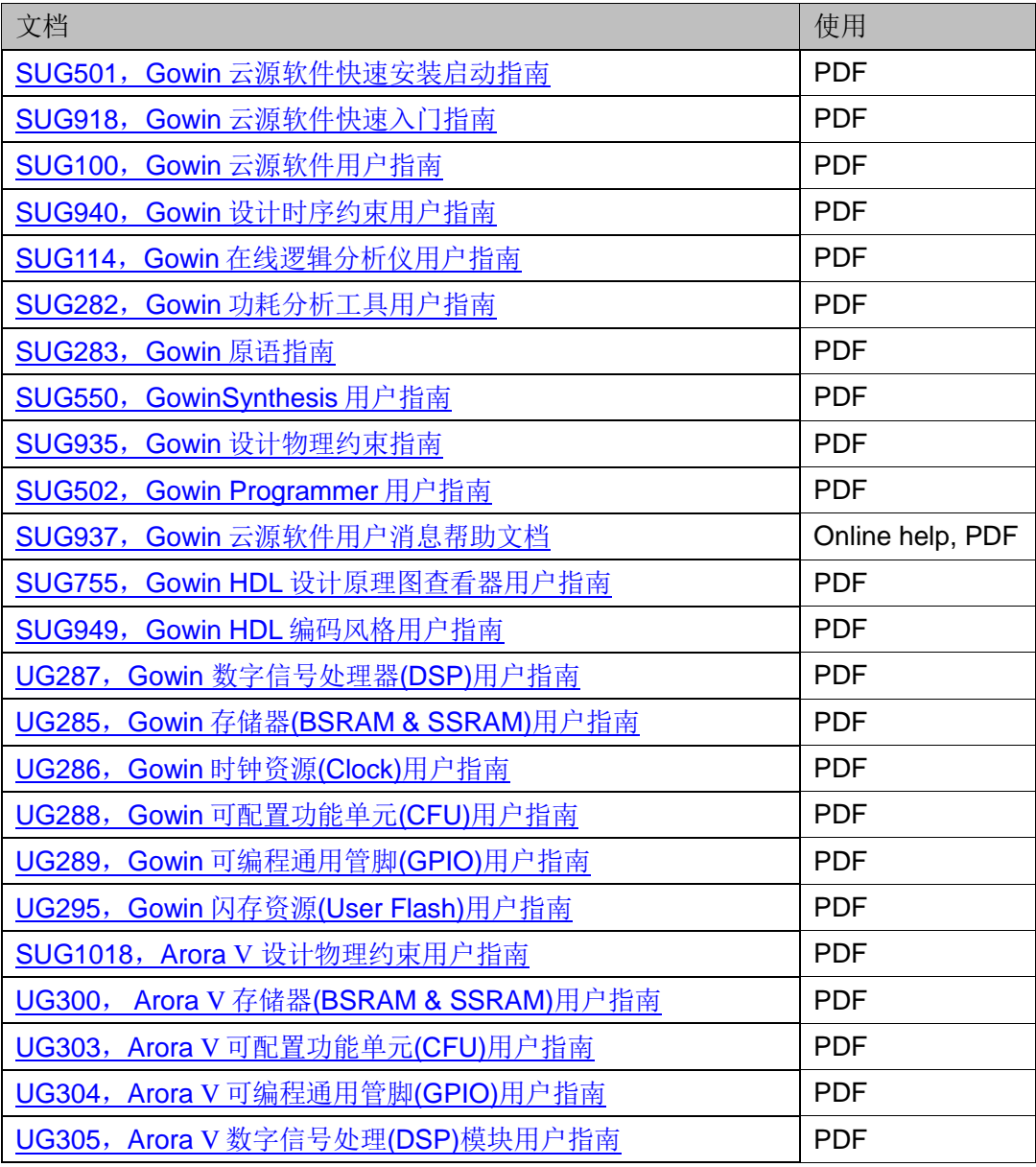

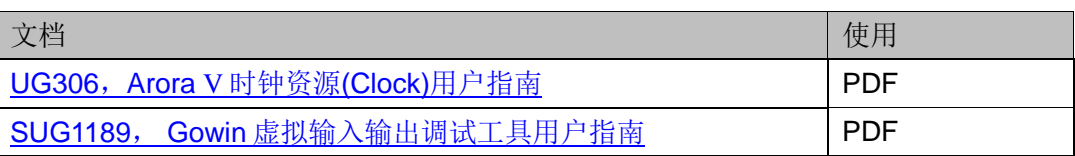

## **6** 已知问题和解决方案

<span id="page-11-0"></span>以下问题适用于高云软件支持的功能。

#### **1. GAO** 捕获信号失败

解决方案:请尝试减小捕获信号数目和捕获深度。如问题仍存在,请 联系高云技术支持。

### **2. GAO** 布局布线失败

ERROR (PR1011): Failed to capture GAO signal<name>, because the ere's no wire to route for the signal.

解决方案:检查该信号是不是硬连线,如 IOLOGIC 的输出。

### **3. [Ubuntu](https://www.linuxidc.com/topicnews.aspx?tid=2) 18.04 LTS** 系统信息框内容显示乱码

Linux 下信息框内容显示乱码, 然而把信息框的内容粘贴到代码编辑窗 口则显示正常。

解决方案: ide/lib/libfreetype.so.6 删除掉, 使软件使用用户电脑系统 自带的库。

#### **4.** 时序仿真 **vho** 时,仿真器如果报出 **error**: **Failed to find INSTANCE 'GSR'.**

由于 VHDL 语言不支持原语和原语例化名称重名。

解决方案: 请将.vho 和.sdf 文件中原语 GSR 实例化名称更改为 "GSR\_ins"。

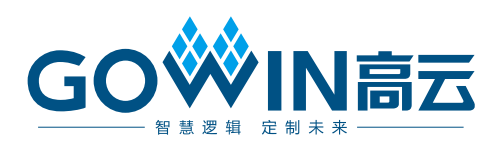